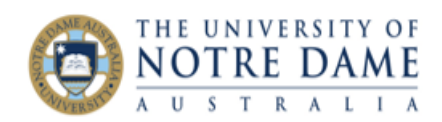

## Set up your Avatar in Collaborate Ultra

## Blackboard Quick Guide

You might not want to have your video on all the time in a Collaborate Ultra session. So people don't look at a black screen where you would otherwise be, upload an avatar so at least session participants can see what you look like!

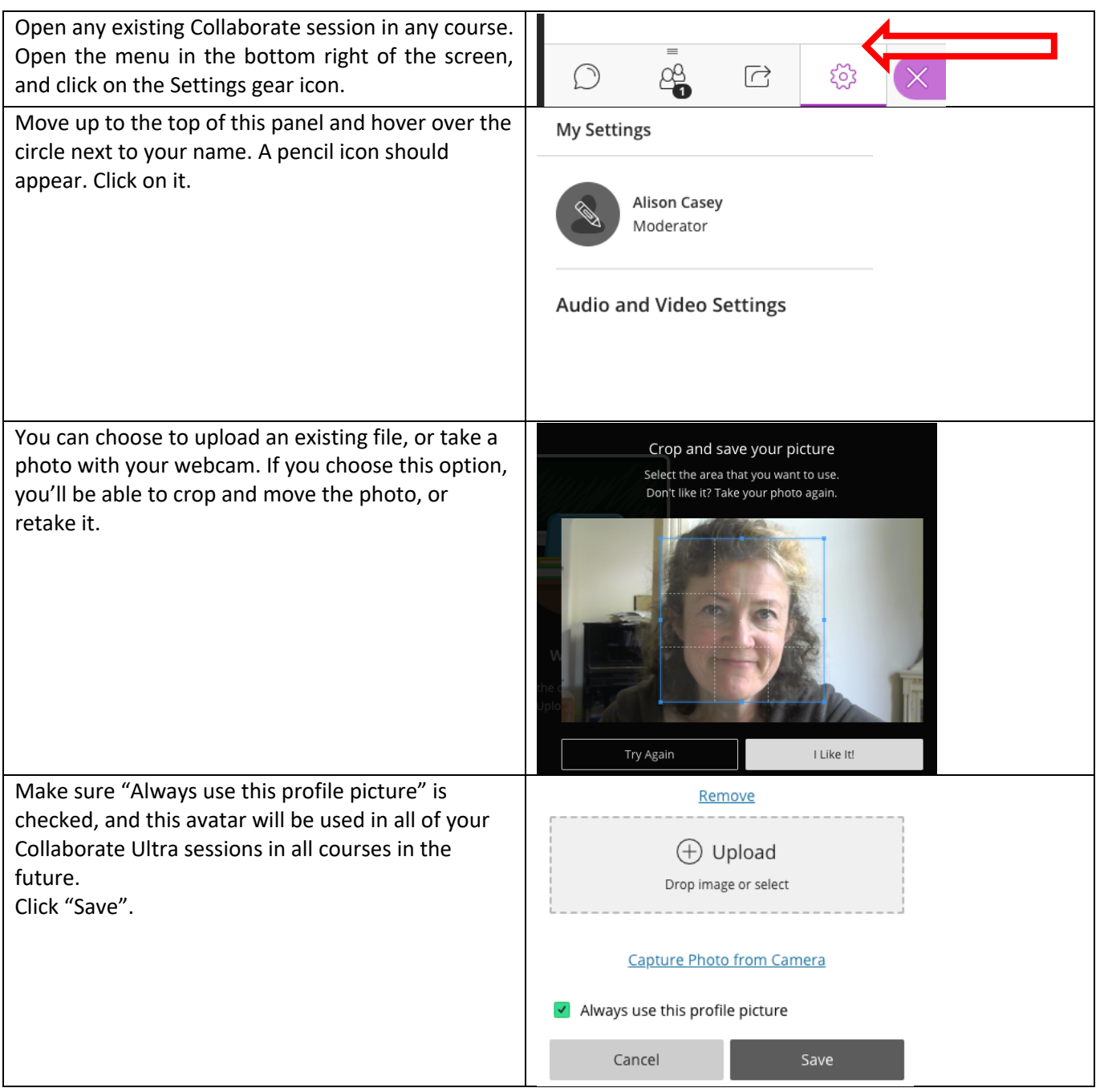

You can now leave the session.